# **Adobe Photoshop [April-2022]**

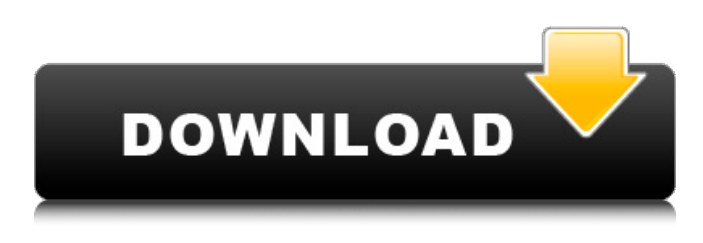

### **Adobe Photoshop Crack + (Final 2022)**

| --- | ---

#### **Adobe Photoshop Crack+ 2022 [New]**

It is a perfect replacement for the Windows version of Photoshop. You can edit photos, create high-quality images, web graphics, logos and much more. Photoshop Elements is

a program that helps you edit pictures and other stuff that you may use in your everyday life. It is suitable for a beginner who wants to edit pictures but for those who are experienced will prefer Photoshop. Photoshop Elements is also not as expensive as Photoshop. It is a cheaper and simpler alternative to Photoshop. This is the best tutorial on the editing in photoshop elements. Best Photoshop Elements online tutorials: In this Photoshop tutorial, we are going to explain everything about Photoshop Elements from how to install it, to how to edit photos, create web graphics, create logos, and much more. NOTE: This article also works on macOS and Linux computers but I am using Windows throughout this Photoshop tutorial. What is Photoshop Elements? You have probably heard about Photoshop. This is a program by Adobe that is used by many graphic designers, editors and hobbyists to edit images and other stuff that they may need to use in their work. You should know that Photoshop has a very heavy learning curve. Photoshop Elements is a lighter version of Photoshop that is not as complicated to use. However, you can still use this to edit photos, create graphics, create logos, etc. You can read the details in our review of Adobe Photoshop Elements. How to Install Photoshop Elements Adobe Photoshop Elements is a freeware program. You can install it free on your computer. To be able to edit and create graphics, you will need Photoshop Elements installed on your computer. Follow these steps to download and install Photoshop Elements on your computer: Open your web browser and go to the download page on the Adobe website. Click the download button. Select your platform and hit the download button. When the download is complete, open the folder that you downloaded the installer to and run the installer. When the installation is completed, Photoshop Elements will open. Activate the license file and click the Start button. When you first open Photoshop Elements, you will see a dialog that tells you that the software is not activated. Click the Register tab. Click the Activate License button to activate the license. Click OK to activate. To start using Photoshop Elements, go to the

Start menu and select Photoshop Elements a681f4349e

## **Adobe Photoshop Crack**

Q: Binding a DataGridView's cell value to a property of another class I have a DataGridView that I want to use as a master grid and then list contents in child grids by filtering on certain criteria. I have the DataGridView hooked up to a ViewModel and I am able to update the DataGridView when I type into the SearchBox, filtering the data on the master grid. But, I cannot use the DataGridView as a master grid and load Child Grid data at the same time as I am typing into the SearchBox. I'd like to be able to keep the UI updated when the Text property of the SearchBox changes. How can I do this? Here is my MVVM-like code (note the MainWindowViewModel is hooked up to my DataGrid): MainWindowViewModel public MainWindowViewModel() { myModel = new Model(); this.CategoryFilter = "All"; ListViews = new ObservableCollection(); myModel.Load(); } Model class public IList Load() { IList sortList = new List(); foreach (Category cat in Category)  $\{$  ISort sort = new Sort(); sort.IsForCategory = cat.IsForCategory; sort.Descending = false; sortList.Add(sort); }

### **What's New in the Adobe Photoshop?**

UNIONDALE, NY -- (Marketwired) -- Dec 03, 2016 -- MegaScale Technologies, Inc. (OTC: MESAF), a leader in the design and development of efficient quantum efficient integrated circuits (ICs), is pleased to announce that it has received a MicroLED 2.0 Mo-LED Device from its partners, Adjet Inc. ( "ADJET" or "the Company"), a leading supplier of Micro-LEDs and light-emitting diodes (LEDs) based on nanophosphors and quaternary ammonium compounds. The new 2.0 Mo-LED device can be used for more than 10,000 times brighter and 3 times smaller than conventional LED. Micro-LED devices are made from LEDs with a size of about 1 micrometer (1,000 nm). Since the devices are semiconductor devices, they are capable of bearing an extremely high current. This means that the devices can be used for driving the organic light-emitting diode (OLED) display and the backlight in the future. The LED display device is not only more efficient but is also easier to see and can be made thinner than OLED displays. The new LED device created through collaboration between MegaScale and ADJET is comprised of a p-type semiconductor substrate, n-type semiconductor bottom electrode, quantum dot, n-type semiconductor top electrode, p-type semiconductor layer, p-type semiconductor top electrode, n-type semiconductor layer, and n-type semiconductor bottom electrode. The new 2.0 Mo-LED device can be used for more than 10,000 times brighter and 3 times smaller than conventional LED. This means that the new device will be extremely useful in applications requiring high brightness, such as LED-based lighting, display devices, backlight devices, and electroluminescent devices. The new Mo-LED device is expected to be one of the key components for bright and efficient OLED displays in the future. The image above shows the Mo-LED device. About MegaScale Technologies, Inc. MegaScale Technologies, Inc. ("MegaScale") is a semiconductor design and development company specialized in the creation of dedicated analog ICs for radiation detectors. By implementing the user's needs in analog designs, MegaScale is able to provide innovative products to users across a variety of industries including early-warning detection for homeland security and nuclear power industry. MegaScale's proprietary

## **System Requirements:**

Windows 7/8/8.1/10 Dual-Core CPU 4 GB RAM 8 GB free space 1024x768 resolution Optional: Keyboard and Mouse Headset for Windows How to Install 1. Install Windows of your choice. 2. Download and install WinAMP on the same computer where you want to listen to music on Windows. 3. Now download and install Desura on the same computer. 4. Now open Desura and add The Apocalypse Asylum to your list of

[https://www.dominionphone.com/photoshop-2022-version-23-crack-full-version](https://www.dominionphone.com/photoshop-2022-version-23-crack-full-version-download-2022/)[download-2022/](https://www.dominionphone.com/photoshop-2022-version-23-crack-full-version-download-2022/)

[https://beznaem.net/wp-content/uploads/2022/06/Adobe\\_Photoshop\\_CS5.pdf](https://beznaem.net/wp-content/uploads/2022/06/Adobe_Photoshop_CS5.pdf) <https://www.careerfirst.lk/system/files/webform/cv/Photoshop-CC-2018.pdf> [https://wellnesstowin.com/2022/06/30/photoshop-2021-version-22-5-1-download-win](https://wellnesstowin.com/2022/06/30/photoshop-2021-version-22-5-1-download-win-mac/)[mac/](https://wellnesstowin.com/2022/06/30/photoshop-2021-version-22-5-1-download-win-mac/) [https://aparatefitness.com/photoshop-2021-version-22-4-with-license-code](https://aparatefitness.com/photoshop-2021-version-22-4-with-license-code-download-3264bit-final-2022/)[download-3264bit-final-2022/](https://aparatefitness.com/photoshop-2021-version-22-4-with-license-code-download-3264bit-final-2022/) [https://oceanofcourses.com/adobe-photoshop-2022-version-23-1-keygen-3264bit](https://oceanofcourses.com/adobe-photoshop-2022-version-23-1-keygen-3264bit-latest-2022/)[latest-2022/](https://oceanofcourses.com/adobe-photoshop-2022-version-23-1-keygen-3264bit-latest-2022/) [https://lpkekselenpalembang.com/wp](https://lpkekselenpalembang.com/wp-content/uploads/2022/06/Adobe_Photoshop_CC_2015_version_16.pdf)[content/uploads/2022/06/Adobe\\_Photoshop\\_CC\\_2015\\_version\\_16.pdf](https://lpkekselenpalembang.com/wp-content/uploads/2022/06/Adobe_Photoshop_CC_2015_version_16.pdf) [https://motiontoken.tech/upload/files/2022/06/pZM1gdGdbZwVDoFbvYfU\\_30\\_7d461](https://motiontoken.tech/upload/files/2022/06/pZM1gdGdbZwVDoFbvYfU_30_7d46191a8d1ae2ab8b0657854ff7e0c6_file.pdf) [91a8d1ae2ab8b0657854ff7e0c6\\_file.pdf](https://motiontoken.tech/upload/files/2022/06/pZM1gdGdbZwVDoFbvYfU_30_7d46191a8d1ae2ab8b0657854ff7e0c6_file.pdf) <https://moronencaja.com/wp-content/uploads/2022/06/jamaold.pdf> <https://www.batiksukses.com/adobe-photoshop-activation-download/> <https://www.customwizard.com.au/sites/default/files/webform/lathar184.pdf> [https://gecm.es/wp-content/uploads/2022/06/Photoshop\\_2021\\_Version\\_2231\\_Crack\\_](https://gecm.es/wp-content/uploads/2022/06/Photoshop_2021_Version_2231_Crack_With_Serial_Number__WinMac_Latest_2022.pdf) With Serial Number WinMac Latest 2022.pdf <https://www.7desideri.it/wp-content/uploads/2022/06/malchry.pdf> <https://www.travelrr.com/adobe-photoshop-cs6-free-license-key-x64/> <https://bymariahaugland.com/2022/06/30/photoshop-2021-keygen-full-version-free/> [https://thebrothers.cl/photoshop-2021-version-22-2-keygen-crack-setup-free](https://thebrothers.cl/photoshop-2021-version-22-2-keygen-crack-setup-free-registration-code-for-pc/)[registration-code-for-pc/](https://thebrothers.cl/photoshop-2021-version-22-2-keygen-crack-setup-free-registration-code-for-pc/) [https://orangestreetcats.org/adobe-photoshop-2022-version-23-0-torrent-activation](https://orangestreetcats.org/adobe-photoshop-2022-version-23-0-torrent-activation-code-free-download-2022-new/)[code-free-download-2022-new/](https://orangestreetcats.org/adobe-photoshop-2022-version-23-0-torrent-activation-code-free-download-2022-new/) <https://www.scoutgambia.org/adobe-photoshop-cc-2015-download/> [https://chat.byoe.tv/upload/files/2022/06/Om1VOqK5E3CAkFWTwDT7\\_30\\_3b8e64d](https://chat.byoe.tv/upload/files/2022/06/Om1VOqK5E3CAkFWTwDT7_30_3b8e64df8f62681047c0241c609ffbca_file.pdf) [f8f62681047c0241c609ffbca\\_file.pdf](https://chat.byoe.tv/upload/files/2022/06/Om1VOqK5E3CAkFWTwDT7_30_3b8e64df8f62681047c0241c609ffbca_file.pdf) <https://poliestudios.org/campus2022/blog/index.php?entryid=1970>